## 「見積CRAFT 2010」機能一覧(旧商品との機能を比較しております。)

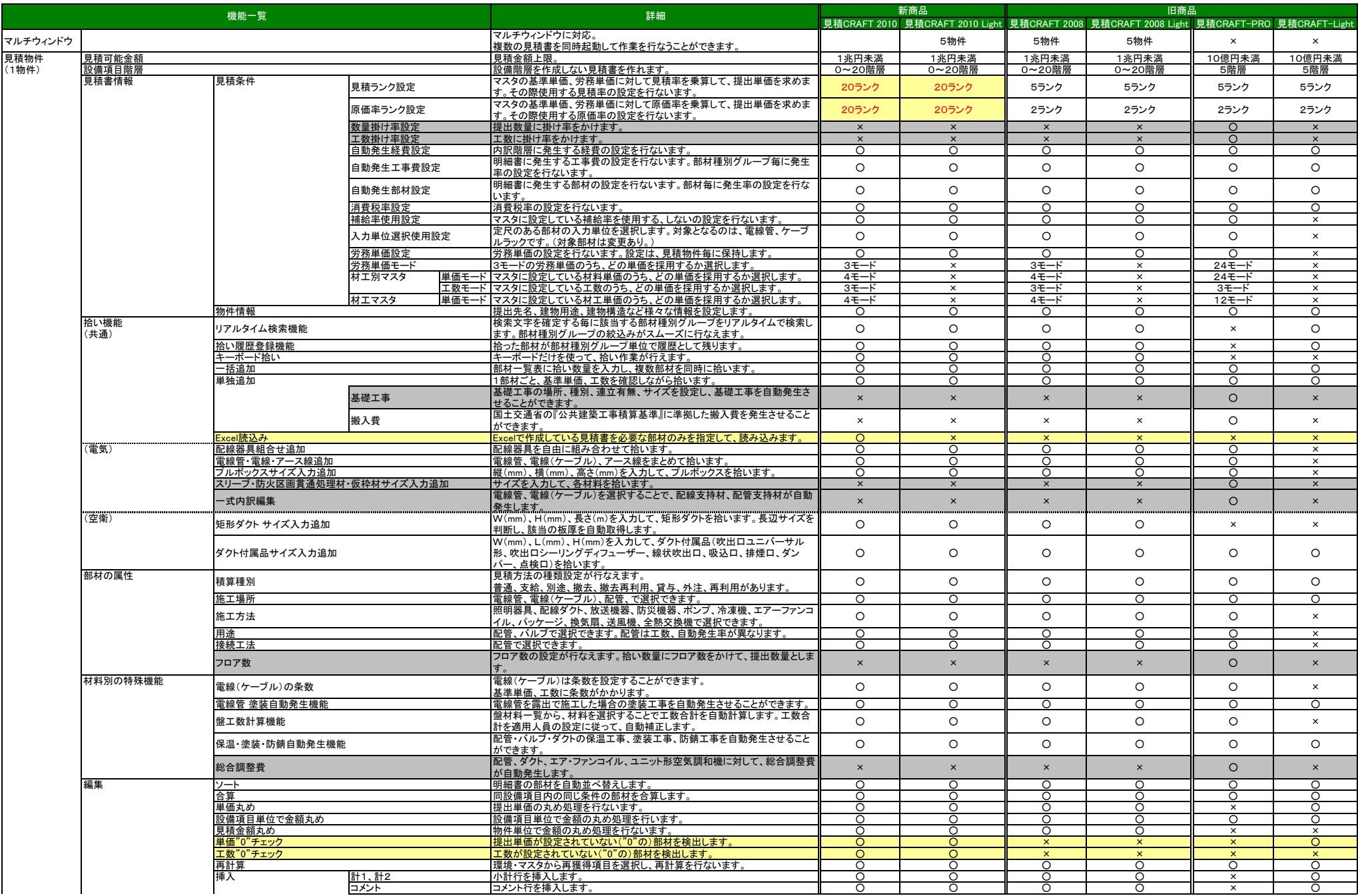

## 「見積CRAFT 2010」機能一覧(旧商品との機能を比較しております。)

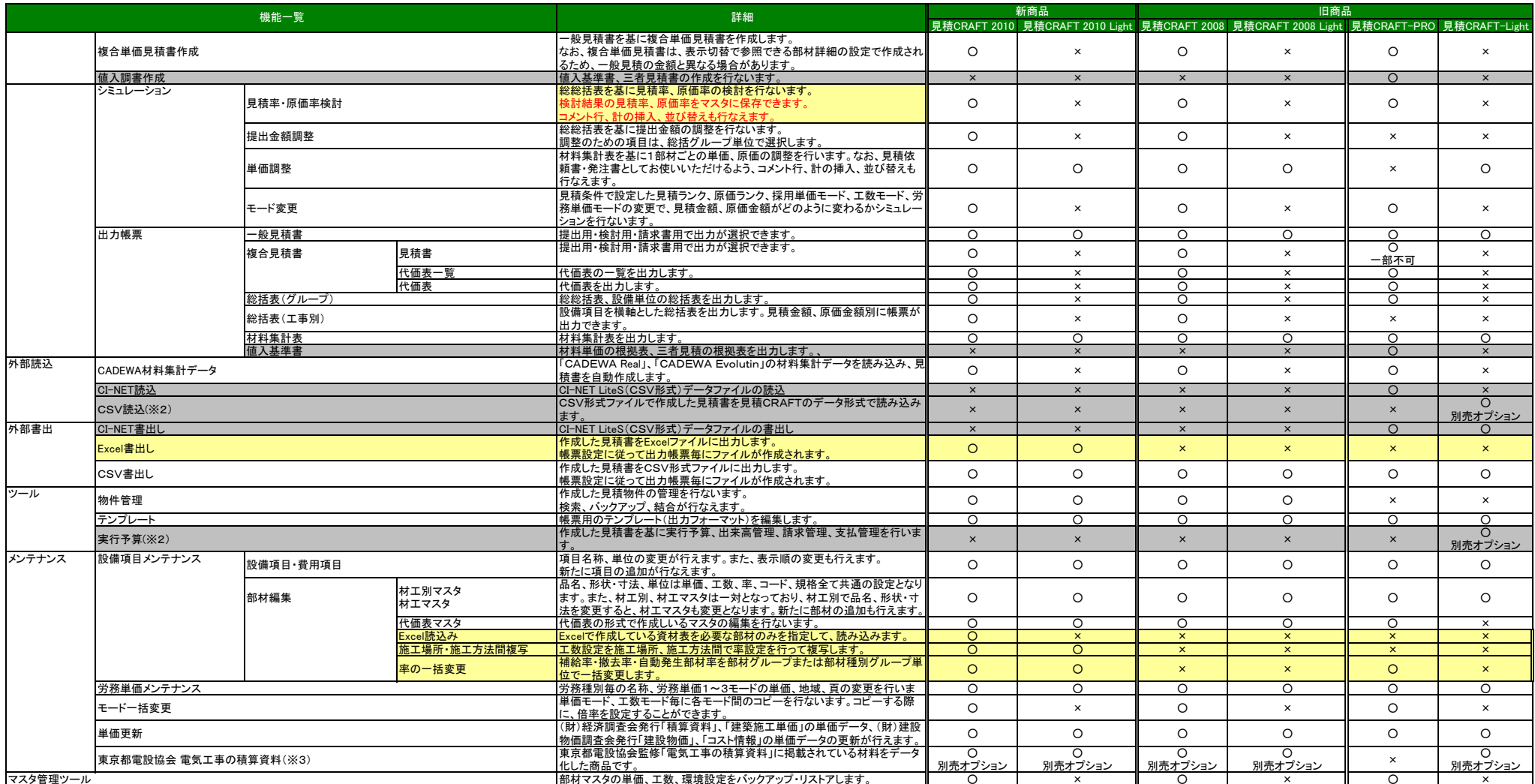